الموضوع الثاني<br>البحث في علم المكتبات والمعلومات

ويتضمن: ١- التعريف والهدف. ٢- محاور علم المكتبات والمعلومات. ٣- علاقة علم المكتبات والمعلومات بالعلوم الأخرى. ٤- أغراض البحوث في مجال المكتبات والمعلومات. ٥- أنواع البحوث وأنماطها في مجال المكتبات والمعلومات. ٦- موضوعات البحوث في مجال المكتبات والمعلومات. ٧- القائمون بالبحث في مجال المكتبات والمعلومات. ٨- أهم أدوات الضبط الببليوجرافي في مجال المكتبات والمعلومات.

#### أولأ: التعريف والهدف

الظاهرة التى يدرسها علم المكتبات والمعلومات

ظاهرة المعلومات

#### تعريفات:

- ــ هو " التخصص الذي يبحث في خصائص المعلومات وطبيعية عملية نقل المعلومات مع الأخذ فى الاعتبار للأوجه العملية لجمع المعلومات وفحصها وتقييمها وتنظيم بثها عبر الأدوات الفكرية الملائمة والتكنولوجيا''.
	- ـ. هو " التخصص الذي يُعنى بأوعية المعلومات من حيث: الضبط والاختيار والاقتناء والتنظيم والاسترجاع، و هذه الأوعية التي تحمل المعلومات التي تشكل الذاكرة الخارجية للجنس البشري وتحتفظ بها المؤسسات الاختزانية الاقتنائية''.

هذه التعريفات تشير إلى أن مجال المكتبات والمعلومات يتعلق:

\* بدورة نقل أو تداول المعلومات ابتداء من إنتاجها حتى الإفادة منها.

\* الهدف الرئيسي لعلم المكتبات والمعلومات هدف اتصالي ( الاتصال بالمعرفة )

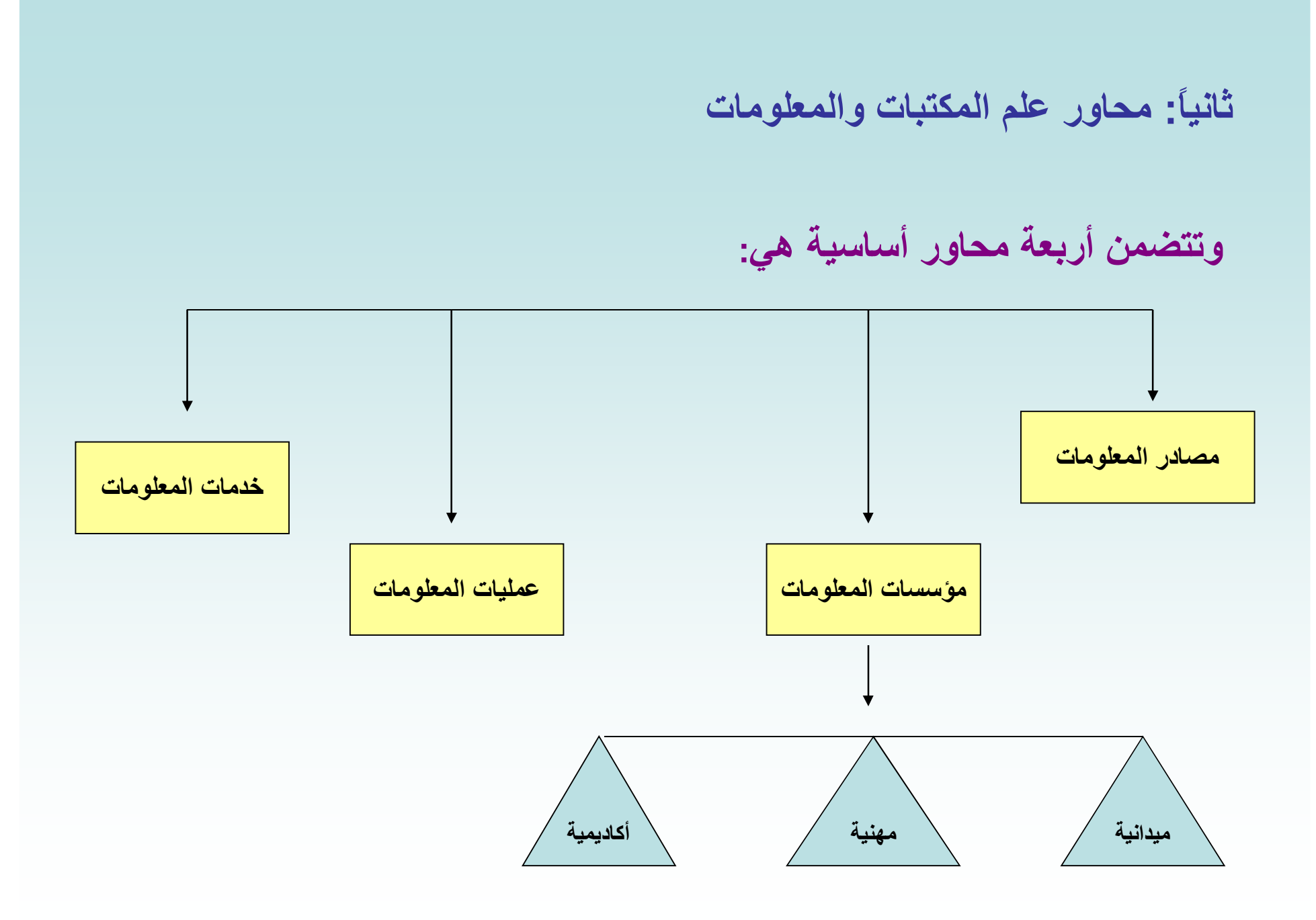

ثالثًا: علاقة علم المكتبات والمعلومات بالعلوم الأخرى:

- هل علم المكتبات والمعلومات يقع ضمن دائرة العلوم الاجتماعية؟ •
- هل تخصص المكتبات والمعلومات يقع داخل إطار العلوم التي تدرس ظاهرة الاتصال؟ •
- يوضح الرسم التالي أحد التصورات لارتباط تخصص المكتبات والمعلومات بالمجالات الأخرى: •

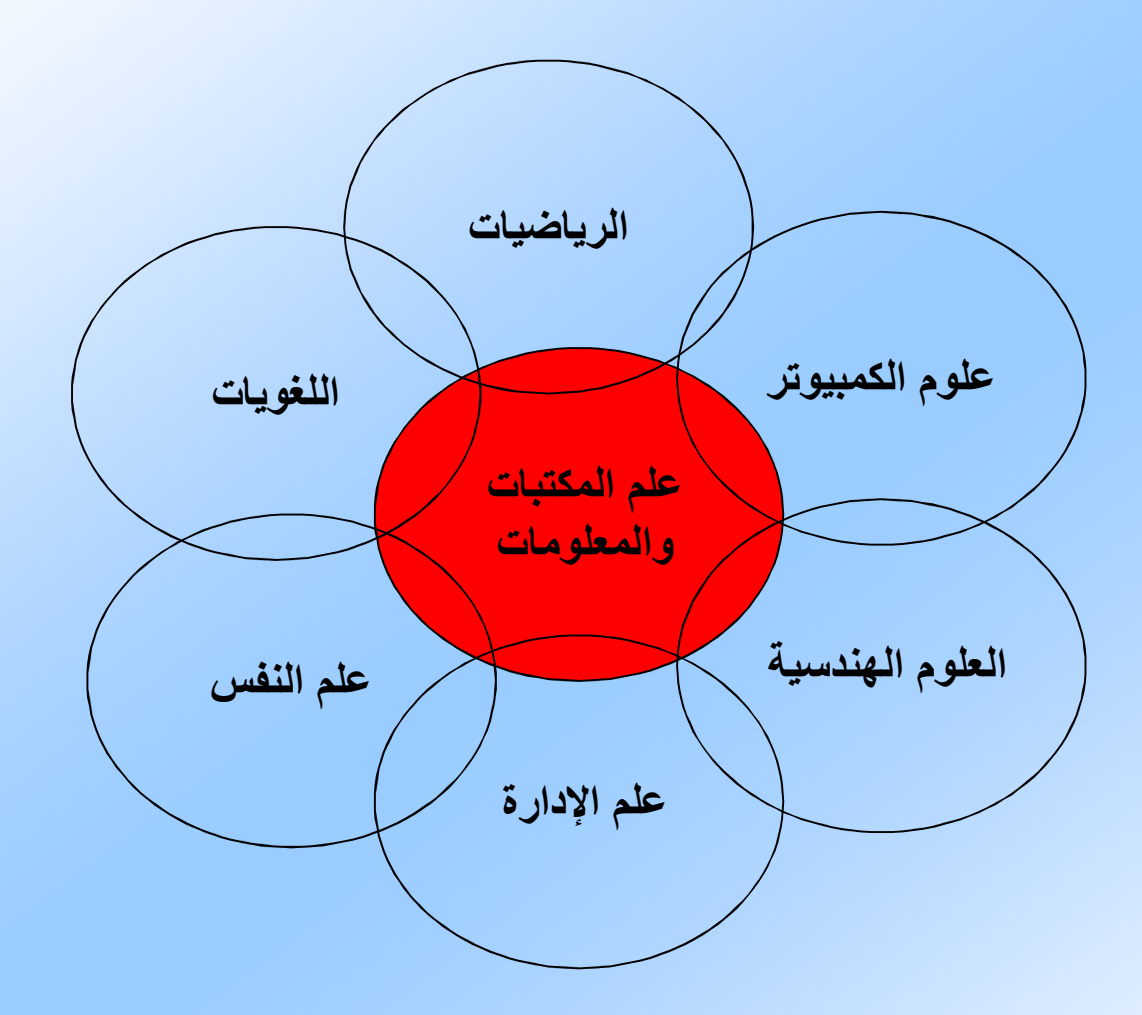

رابعاً: أغراض البحوث في مجال المكتبات والمعلومات:

يمكن تحديد أغراض البحث في مجال المكتبات والمعلومات على النحو التالي:

١ ـ تقديم معلومات لدعم القرارات الخاصة بالعمليات اليومية في مكتبة أو مركز معلومات ـ

٢ ـ للإرشاد في تصميم نظم معلومات أو لتخطيط سياسة معلومات.

٣- لبناء نماذج تفسر أوجه بث المعلومات وسلوك المستفيد أو الاستخدام.

٤- لتأريخ نشأة وتطور مرافق المعلومات وما يرتبط بها من أنشطة وخدمات.

٥\_ للتعرف على خصائص وسمات الإنتاج الفكري فى مجال من مجالات المعرفة البشرية\_

٦- لاكتشاف أو بناء النظرية في المجال أو لمراجعتها.

## خامساً: أنواع البحوث وأنماطها في مجال المكتبات والمعلومات

١ ـ الدراسات الميدانية المسحية: تتناول ظاهرة أو عدة ظواهر في وضعها الحالي.

٢ ـ در اسات الحالة: تتناول حالات فردية مثل مكتبة بعينها أو عملية محددة مثل الفهرسة<mark>.</mark>

٣- الدراسات التجريبية: تعتمد على إجراء تجارب على ظاهرة حاضرة من أجل اكتشاف المسببات والآثار.

٤ ـ الدراسات التاريخية: تتناول وقائع حدثت في الماضي بالنسبة للمكتبات أو بالنسبة لأوعية المعلومات.

0\_ الدر اسات الببليومترية: تتناول بالتحليل سمات الإنتاج الفكر *ي* في مجال من المجالات.

٦- الدراسات التقويمية: تتناول تقويم الأداء في مكتبة ما، تقويم بعض أنواع أوعية المعلومات، أو تقويم لبرنامج لتعليم المكتبات والمعلومات<sub>-</sub>

### سادساً: موضوعات البحوث في مجال المكتبات والمعلومات:

- ١ ـ الإدار ة وتنمية المجموعات وخدمات المستفيدين والخدمات الفنية فى المكتبات.
	- ٢ ـ تاريخ المكتبات والكتب والطباعة، وتعليم علم المكتبات.
	- ٣- الانتفاع من وسائل الاتصال وتكنولوجياتها في المكتبات.
	- ٤- اقتناع الكتب والدوريات وغيرها من المواد المطبوعة وغير المطبوعة.
		- ٥\_ الفهرسة والتصنيف والتكشيف واختزان المعلومات واسترجاعها.
- ٦- استخدام نظم المعلومات والأتمتة وتجهيز البيانات في المكتبات ومراكز المعلومات.
- ٧- الاستخدام و عدم الاستخدام لخدمات المكتبات والمعلومات من جانب المستفيدين الذين أنشأت المكتبات لخدمتهم.

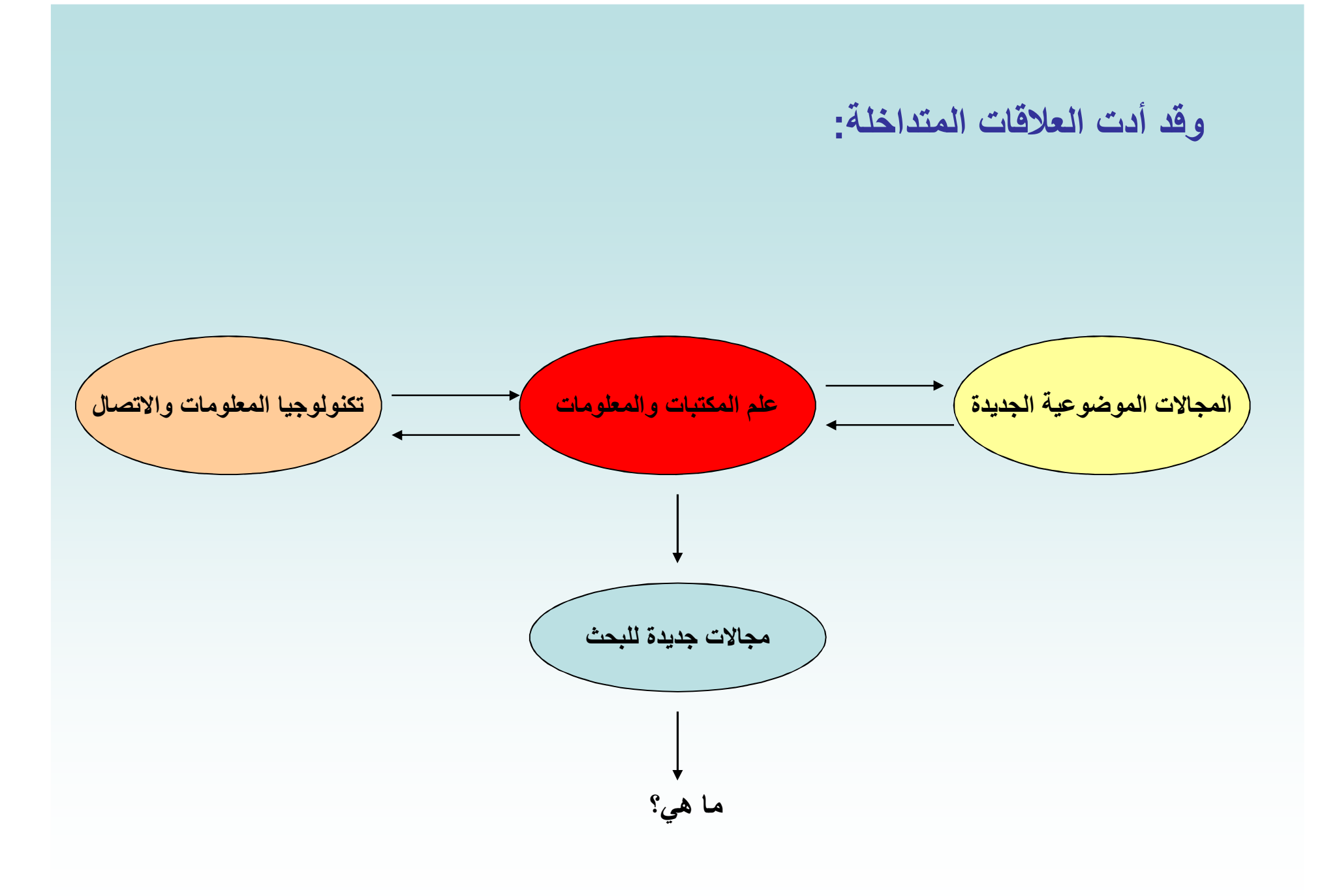

# سابعاً: القائمون بالبحث في مجال المكتبات والمعلومات

- ١ ـ أعضاء هيئة التدريس<u>.</u>
- ٢ ـ طلاب الدراسات العليا<sub>-</sub><br>'
- ٣- الباحثون في مراكز البحوث ومعاهدها وأقسامها.
- ٤- أخصائيو المكتبات والمعلومات في مرافق المعلومات<sub>.</sub>

ثامنـًا: أهم أدوات الضبط الببليوجرافي في مجال المكتبات والمعلومات

١ ـ الإنتاج الفكر ي العربي في مجال المكتبات والمعلومات ١٩٠٠ ـ ٢٠٠٠م، محمد فتح*ي* عبد الهادي، ٥ مج.

يضم نحو ٢٠ ألف مادة عربية في مجال المكتبات والمعلومات بموضوعاته المختلفة سواء على هيئة كتب، مقالات دوريات، رسائل جامعية ، بحوث مؤتمرات.....

**Library Literature** ٢- يحصر الإنتاج الفكري العالمي خاصة باللغة الإنجليزية بصورة جارية في مجال المكتبات والمعلومات.

**Library and Information Science Abstracts** ٣- تشتمل على مستخلصات لأهم البحوث والدراسات على المستوى العالمي في مجال المكتبات والمعلومات.

**Dissertation Abstracts International** ٤-

نشر ة مستخلصات دولية جارية، تفيد في إحاطة الباحث علماً بالرسائل المجازة في المجال على مستوى عالمي.

١ ـ مـا هي الظاهرة التي يدرسها علم المكتبات والمعلومات؟

٢ - الـهدف الرئيسي لـعلم المكتبات والمـعلومات هدف اتصـالـي.. علقي؟

٣- ما هي أهم المجالات الموضوعية المرتبطة بعلم المكتبات والمعلومات؟

٤ ـ ما هي الموضوعات البحثية الجديدة في مجال المكتبات والمعلومات؟